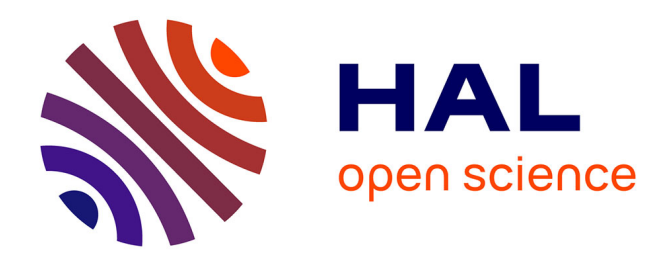

#### **Repositório Virtual de Acesso Aberto em Agricultura & Aquicultura: compartilhar e valorizar pesquisas científicas e acadêmicas relacionadas com a agricultura, aquicultura, alimentação e meio ambiente. (http://voa3r.eu)**

Pascal Aventurier, Diane Le Henaff

#### **To cite this version:**

Pascal Aventurier, Diane Le Henaff. Repositório Virtual de Acesso Aberto em Agricultura & Aquicultura: compartilhar e valorizar pesquisas científicas e acadêmicas relacionadas com a agricultura, aquicultura, alimentação e meio ambiente. (http://voa3r.eu). CONFOA 2011; 2. Conferência Luso-Brasileira sobre Acesso Aberto, Nov 2011, Rio de Janeiro, Brazil. 24 diapositives. hal-02808778

#### **HAL Id: hal-02808778 <https://hal.inrae.fr/hal-02808778>**

Submitted on 6 Jun 2020

**HAL** is a multi-disciplinary open access archive for the deposit and dissemination of scientific research documents, whether they are published or not. The documents may come from teaching and research institutions in France or abroad, or from public or private research centers.

L'archive ouverte pluridisciplinaire **HAL**, est destinée au dépôt et à la diffusion de documents scientifiques de niveau recherche, publiés ou non, émanant des établissements d'enseignement et de recherche français ou étrangers, des laboratoires publics ou privés.

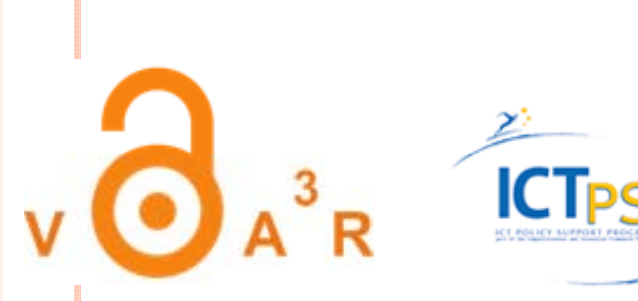

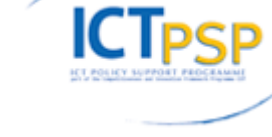

#### **VOA3R**

**Virtual Open AccessAgriculture &Aquaculture Repository: sh i ar ng sci tifi en <sup>c</sup> and schl l <sup>o</sup> ar y research reltd <sup>a</sup> <sup>e</sup> to agriculture, food, and environment**

**Repositório Virtual de Acesso A berto em Agricultura & Aquicultura: compartilhamento de pesquisas científicas <sup>e</sup> acadêmicas relacionadas científicas a agricultura, aquicultura, alimentação e meio ambiente. (http://voa3r.eu).**

> **PascalAventurierPascal.aventurier@avignon.inra.fr Diane Le Hénaff, lehenaff@versailles.inra.fr Pôle Open Access ‐ DV‐IST**

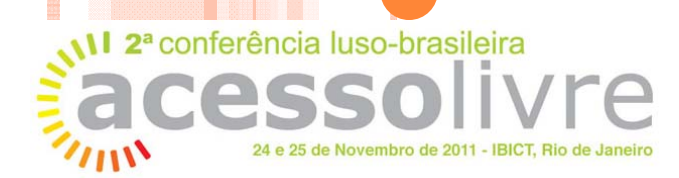

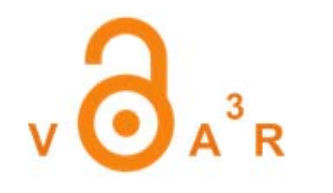

o Inra - Prodinra

- o Projeto VOA3R: objetivo
- o Repositório e VOA3R
- **o** A plataforma VOA3R
	- Arquitetura  $\bullet$
	- · Funcionalidades busca de informações
	- · VOA3R e o modelo Cerif
- o Conclusão

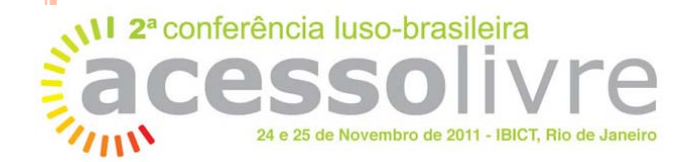

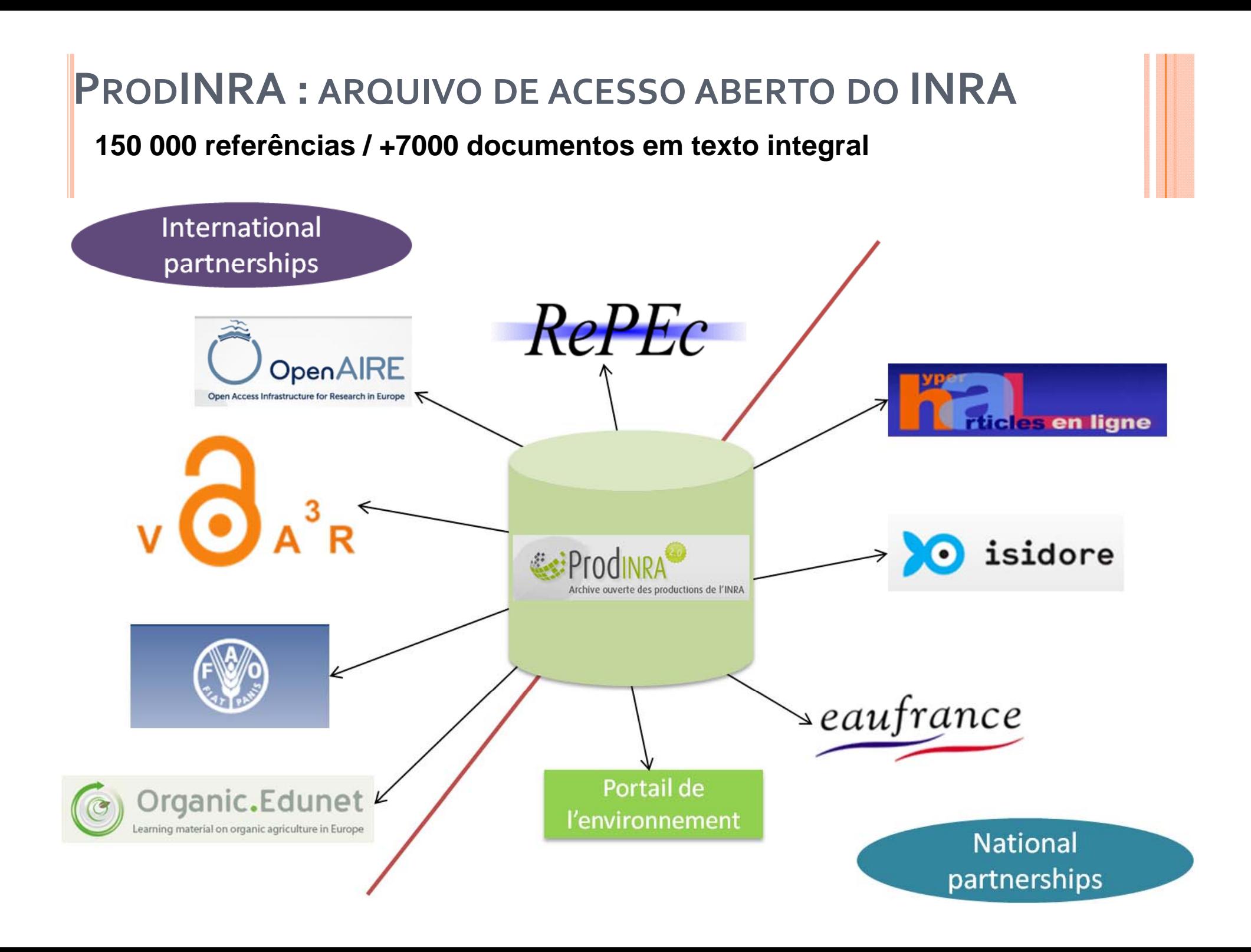

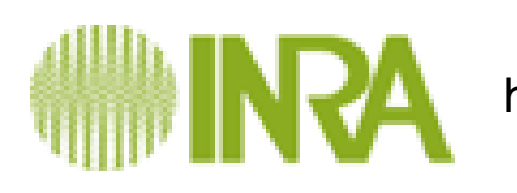

http://www.inra.fr/

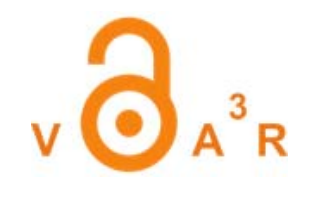

- o Instituto nacional de pesquisa agronômica França
- **o** Segundo maior insituto em agronomia no mundo
- | **Pesquisas finalisadas**
- | **Alimentação saudável <sup>e</sup> de qualidade, com uma agricultura competitiva <sup>e</sup> durável <sup>e</sup> melhor para um meio ambi t en <sup>e</sup> preservado**
- o 8 488 empregados, 213 unidades de pesquisa,
- **0** 42 patentes em 2010
- o signatário da Convenção em Berlim sobre Acesso aberto (2005)
- | **Repositório desde 2006 Prodinra**

**http://www inra fr/prodinra http://www.inra.fr/prodinra**

friche institute/a brief overview/annual reports/2010 annual report

# **VOA3R** (JUNHO <sup>2010</sup> À MAIO 2013)

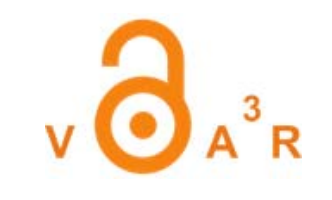

- **o** Acesso focalizaado na literatura de acesso aberto
- | Comunidade de cientistas **http://voa3r.eu** através de uma rede social
	- lo Avaliação dos documentos
- **O** Serviços inovadores em buscar **Rede** VOA3R e visualizar os resultados

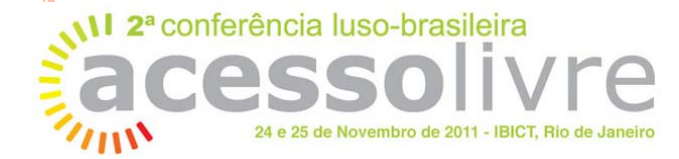

**ALIMENTATION AGRICULTURE ENVIRONNEMENT** 

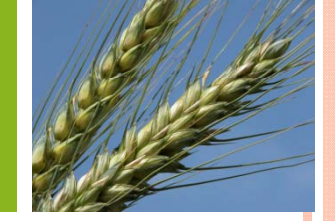

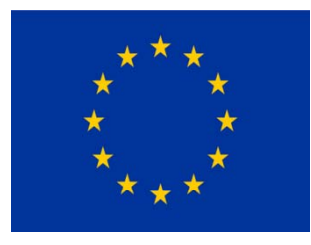

**http://voa3r.cc.uah.es**

#### VOA3R TEMÁTICAS

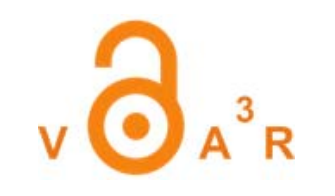

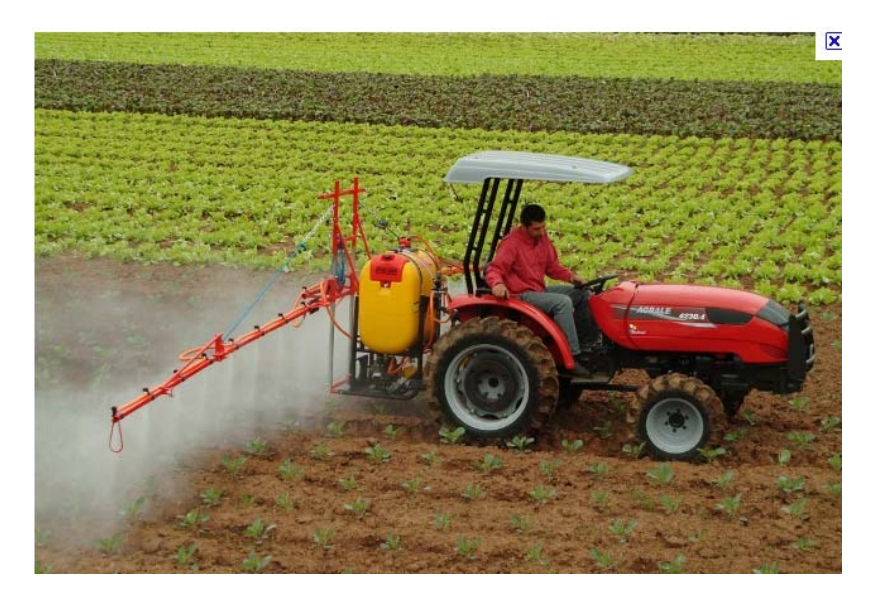

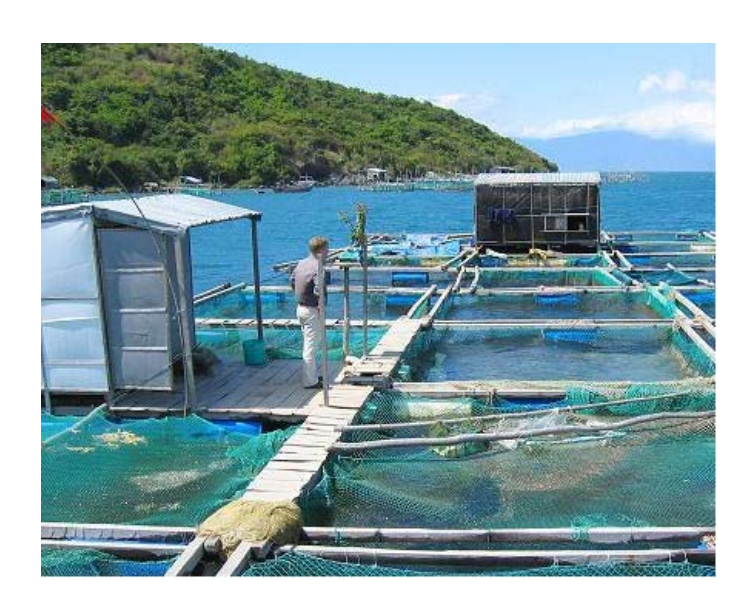

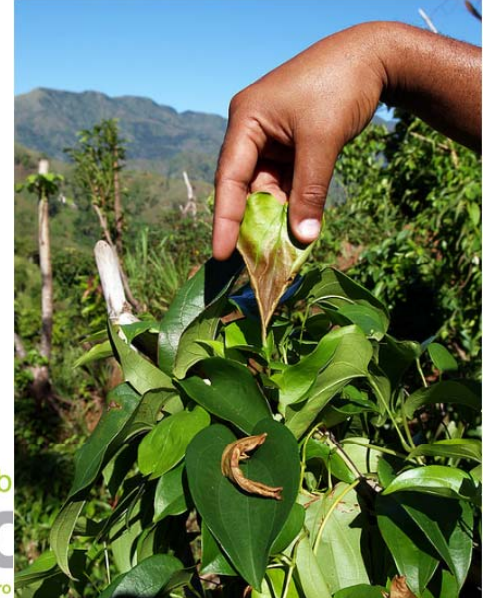

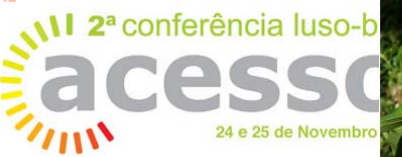

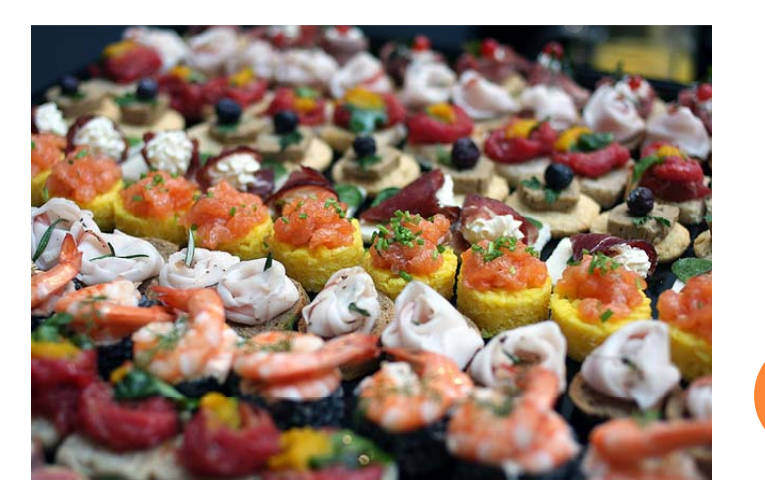

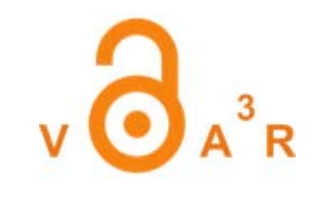

#### OS 14 PARCEIROS EM 11 PAÍSES DIFERENTES

**UDE, Germany INRA, France** GRNET, Greece AUA, Greece ACTA, France **CINECA, Italy UAH, Spain SLU, Sweden UHASSELT, Belgium** TEIA, Greece ARI, Cyprus **CULS, Czech Republic ICROFS, Denmark** 

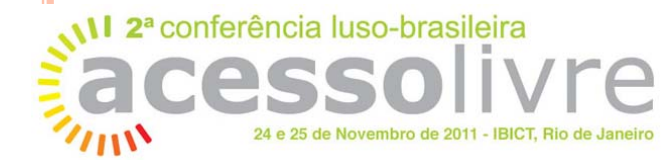

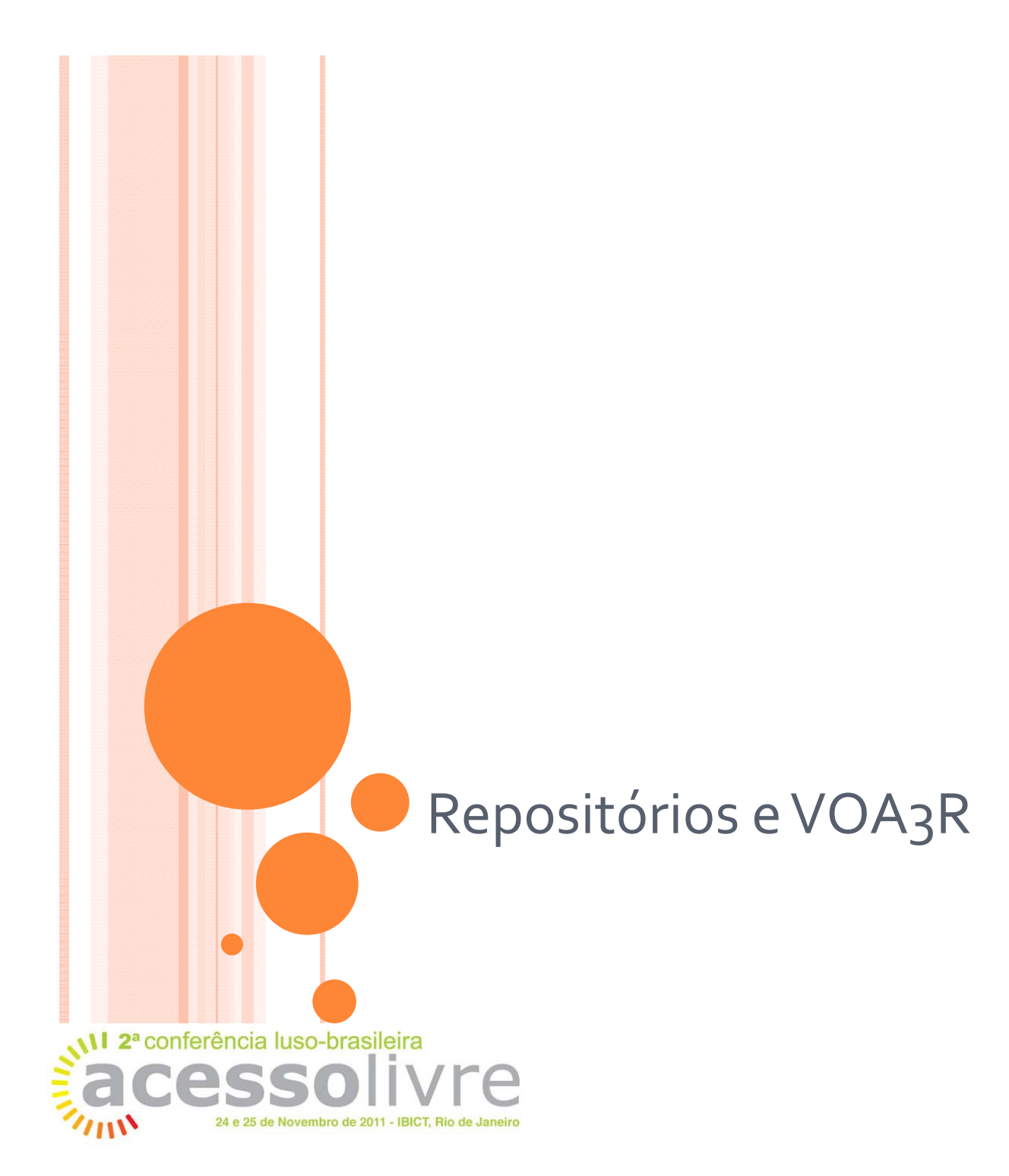

# **VOA3R : REPOSITÓRIOS PARTICIPANTES**

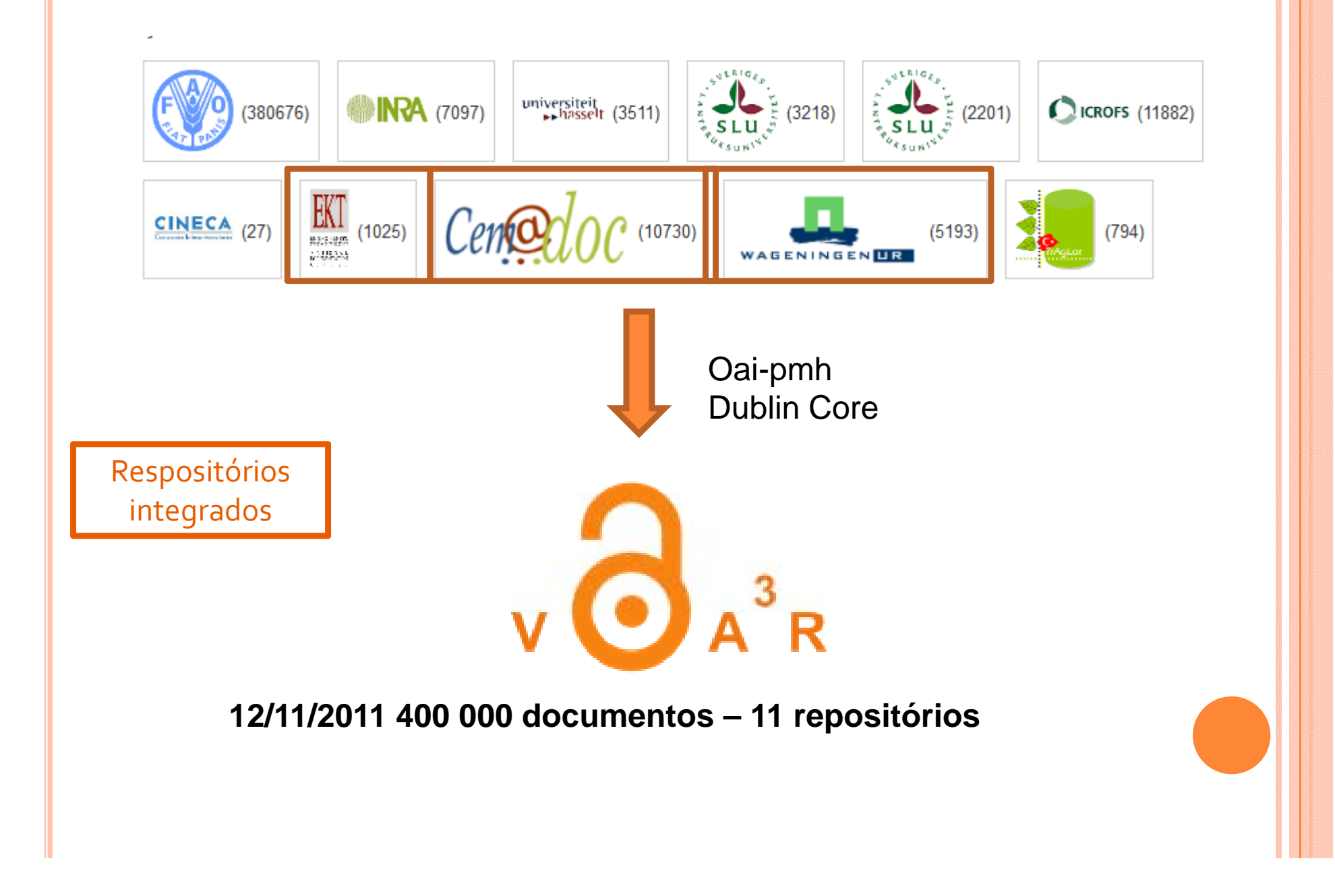

**CONNECT** (CONTACT VOA3R.PROJECT @GMAIL.COM)

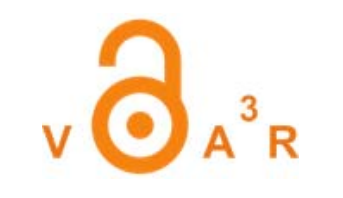

- | Repositório com OAI‐PMH (Dublin Core)
- | formatos normativos Dublin Core Dublin Core qualificados, MODS, AGRIS-AP (FAO)

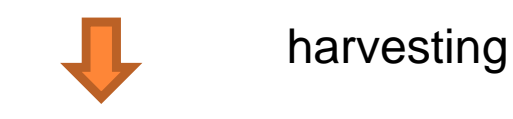

URL

• Port

 $\bullet$ 

- Set [opcional]
- $\bullet$ Date interval

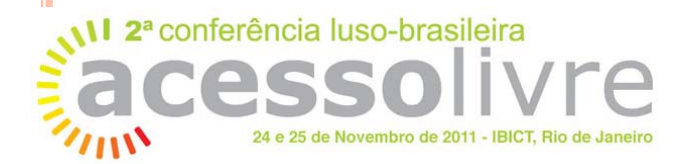

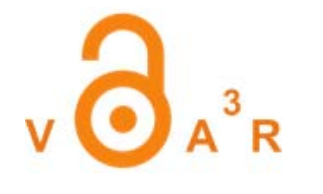

#### REFERÊNCIA PRODINRA EM OAI-DC

```
- srecord>
- <header>
    <identifier>fr.inra.prodinra.pinra/notices/PROD2008d585d190</identifier>
    <datestamp>2011-07-12T08:40:40Z</datestamp>
  <header>
- <metadata>
  - < oai_dc:dc_xsi:schemaLocation="http://www.openarchives.org/OAI/2.0/oai_dc/_http://www.openarchives.org/OAI/2.0/oai_dc.xsd">
     - <dc:title xml:lang="fr">
         Risque, vulnérabilité et produits financiers : un cadre d'analyse appliqué à la finance rurale
       </dc:title>
       <dc: creator>Bouquet, E.</dc: creator>
     - <dc:creator>
         CIRAD, Centre de Coopération Internationale en Recherche Agronomique pour le Développement (FRA)
       \leq dc: creator \geq<dc:subject xml:lang="fr">VULNERABILITE ; ECONOMIE DES MENAGES</dc:subject>
       <dc:date>2007-12-11</dc:date>
       <dc:type>Book</dc:type>
     -<dc:identifier>
         http://www.prodinra.inra.fr/prodinra/pinra/doc.xsp?id=PROD2008d585d190&uri=/notices/prodinra1/2008/01/
       </dc:identifier>
     -<dc:identifier>
         http://www.prodinra.inra.fr/prodinra/pinra/data/2008/01/PROD2008d585d190_20080115012557643.pdf
       </dc:identifier>
       <dc:format>application/pdf</dc:format>
       <dc:language>FRE</dc:language>
    </oai dc:dc>
  \leqmetadata>
\le/record>
            24 e 25 de Novembro de 2011 - IBICT, Rio de Janeir
```
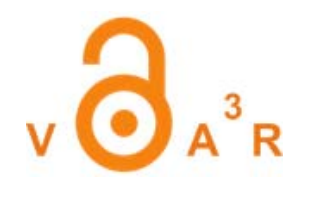

### REFERÊNCIA ORGPRINT (OAI DC)

#### Dublin Core Metadata (oai dc) Title Study on the introduction of organic tomato greenhouse in Massa plain, Agadir, South Morocco Author or Creator Ayoub, Mohamed Subject and Keywords Vegetables **Subject and Keywords** Morocco Description Organic tomato is growing these last four years in Morocco. As the local market isn't promoting, a great effort has been done in order to get the international market and mainly an European one. The outside season production of tomato need the greenhouse. That's why a greenhouse production of organic tomato is an important point to deal with it. (JAMEA EL MOSTAFA, 23 july, 2003) Date 2002-06 Resource Type Thesis Resource Type NonPeerReviewed Format source Resource Identifier http://orgprints.org/930/1/DSPU thesis.doc Resource Identifier Ayoub, Mohamed (2002) Study on the introduction of organic tomato greenhouse in Massa plain, Agadir, South Morocco. Thesis, Mediterranean agronomic institute of bari, Organic Agriculture. [Unpublished] Relation http://orgprints.org/930/ Language eng

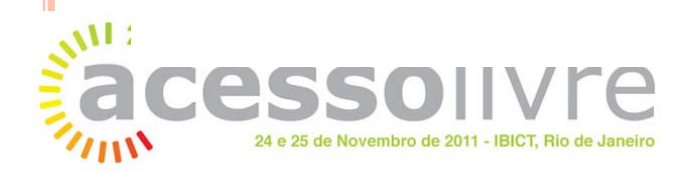

### A plataforma VOA3R Arquitetura- Funcionalidades - exemplo

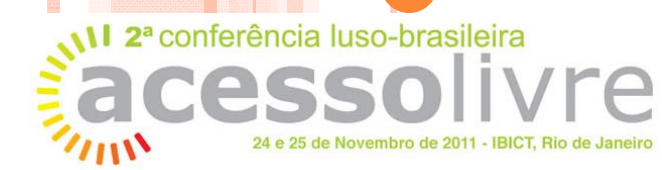

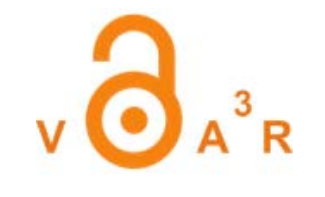

### **FRONT OFFICE**

Show Al

**Part** 

24 e 25 de Novembro de 2011 - IBICT, Rio de Janeiro

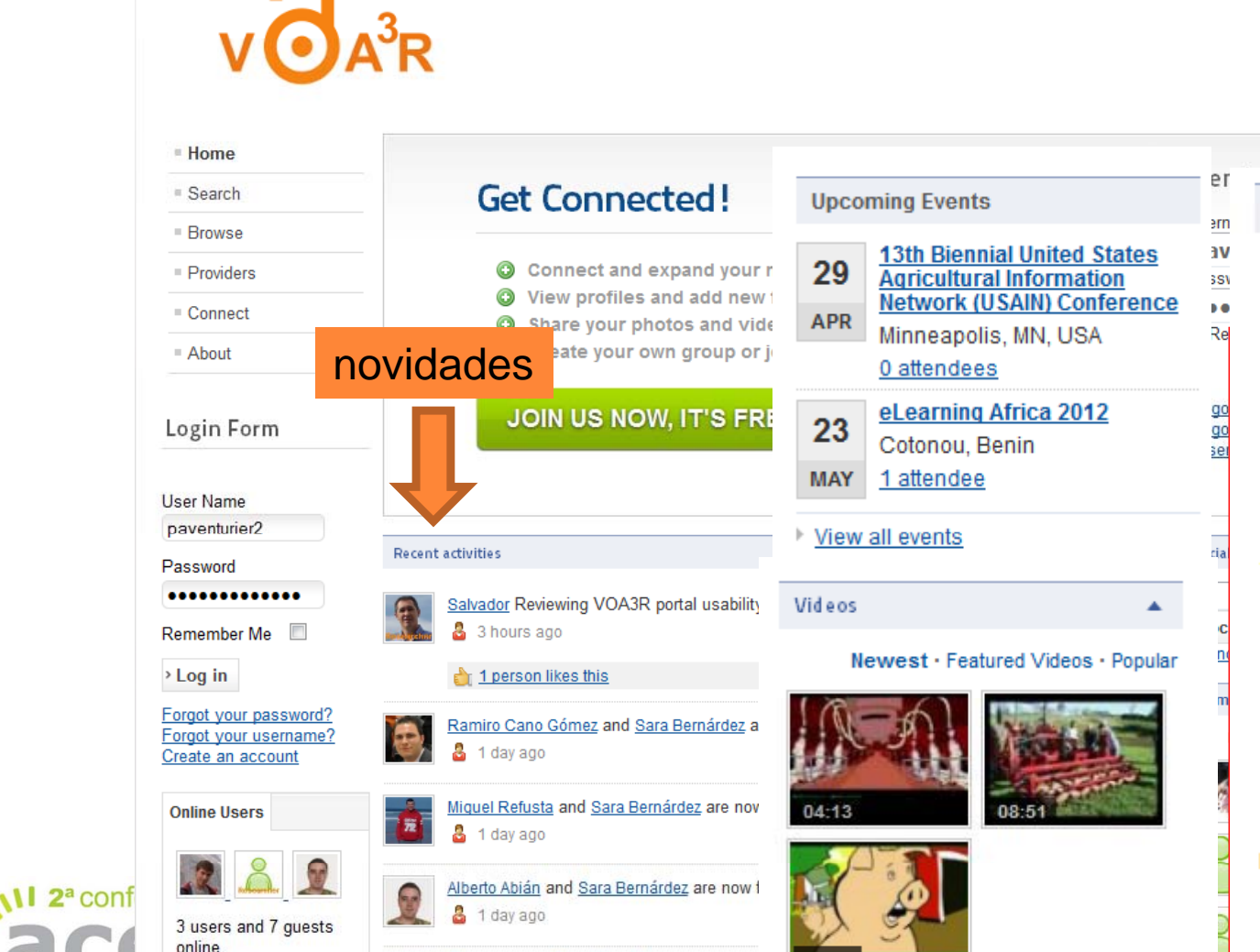

Rosmary and Elena Mena Garcés are now :

▶ View all videos

Latest Groups

Font size Bigger | Reset | Smaller

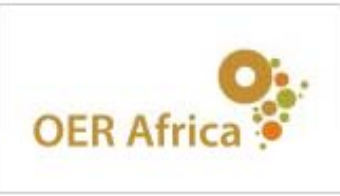

#### **OER Africa**

OER Africa provides access to all the information you will need to learn about and benefit from Open Educational Resources (OER). If you are just discovering OER, it provides an excellent starting point for finding OER and learning about the benefits of sharing.

It currently focuses on the supporting and developing OER in these thematic areas: Agriculture OER, Health OER, Fo...

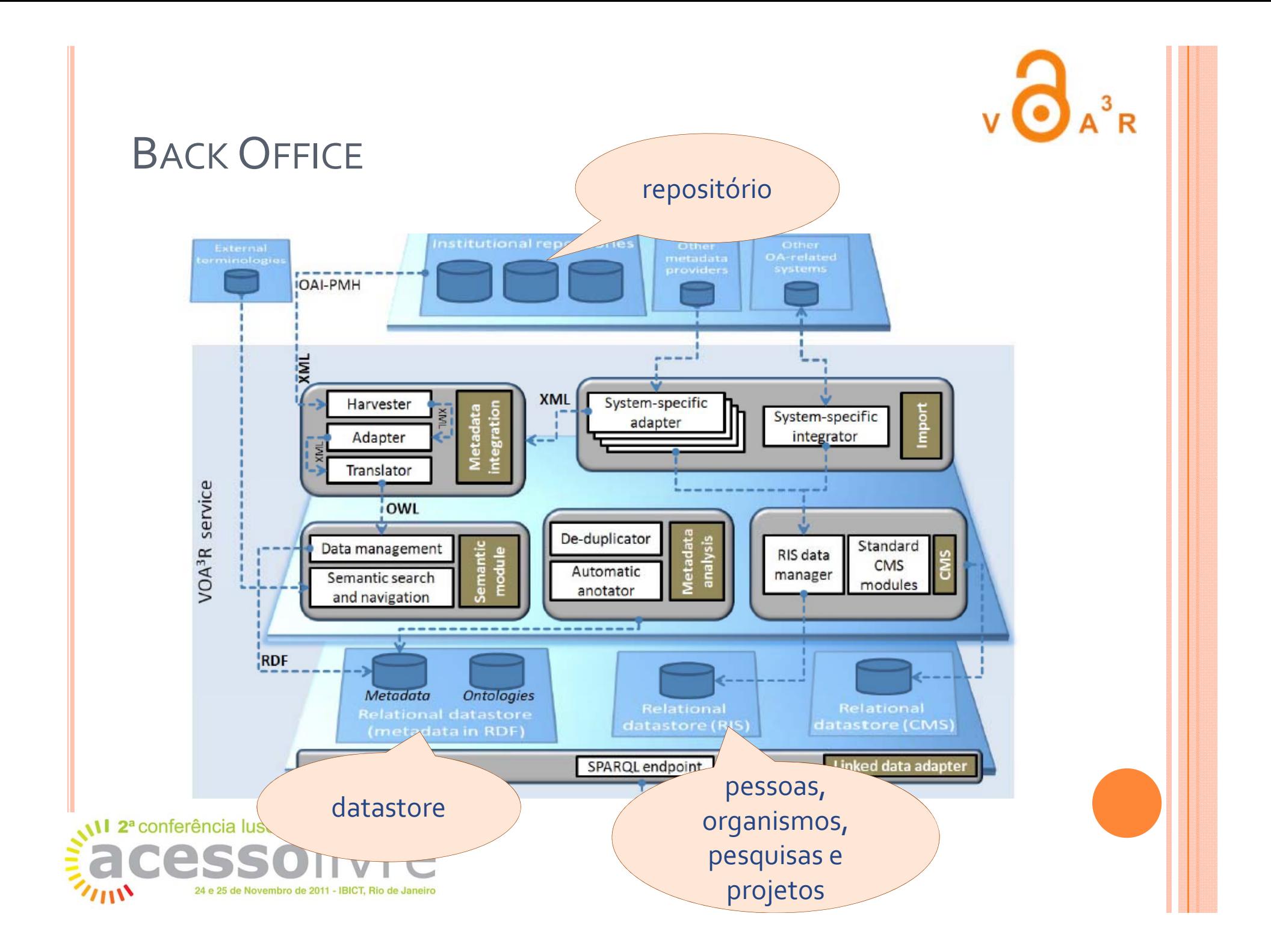

#### EXEMPLO: UMA REFERÊNCIA

ann,

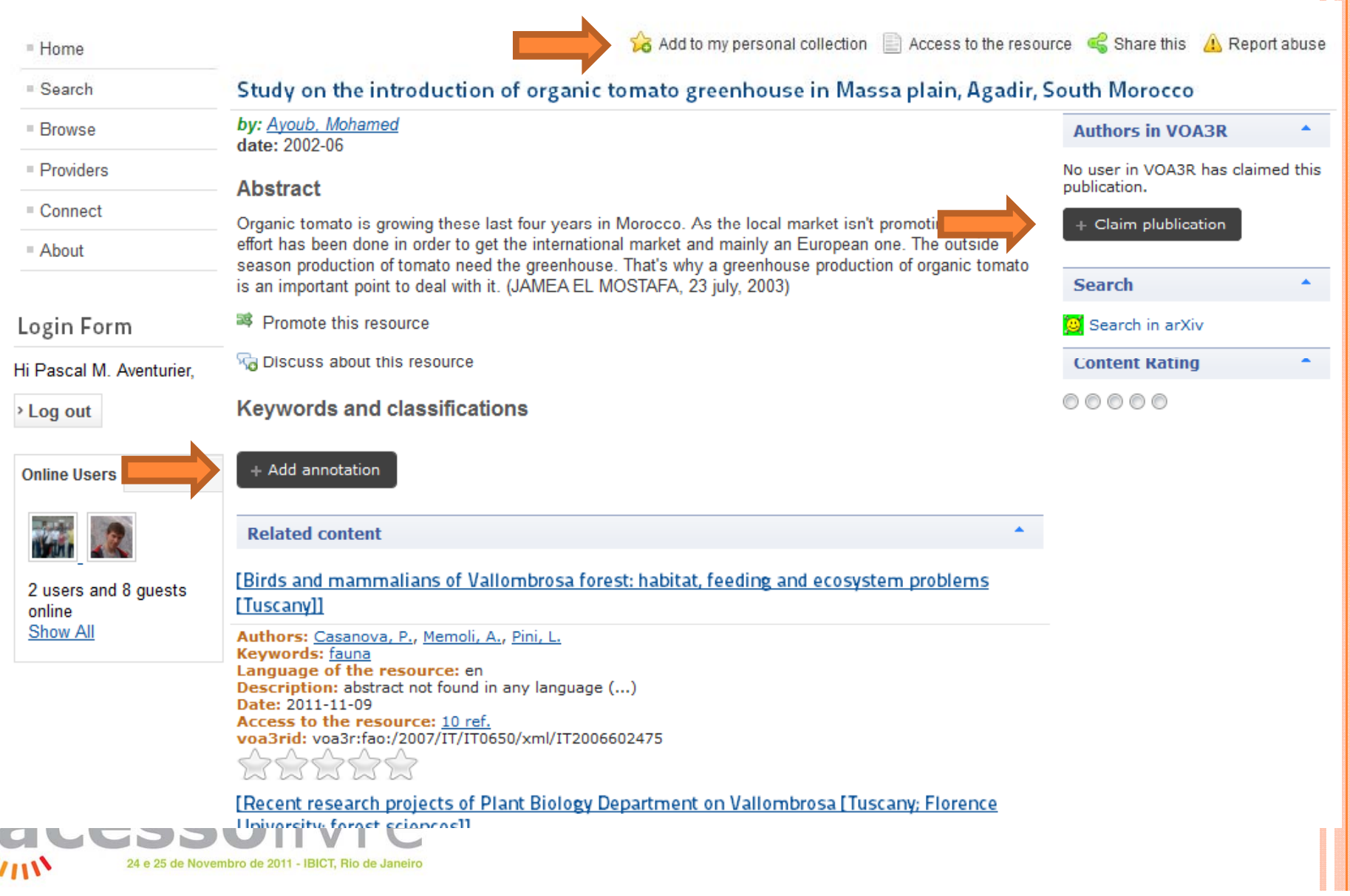

 $\sqrt{3}$  $A^3R$ 

#### A BUSCA DE INFORMAÇÕES

 $v\mathbf{a}^3$ 

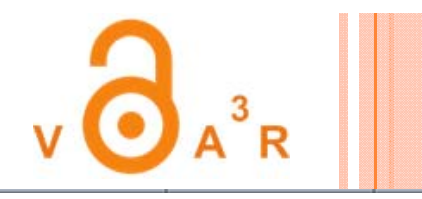

Font size Bigger | Reset | Smaller

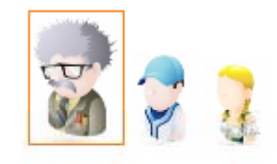

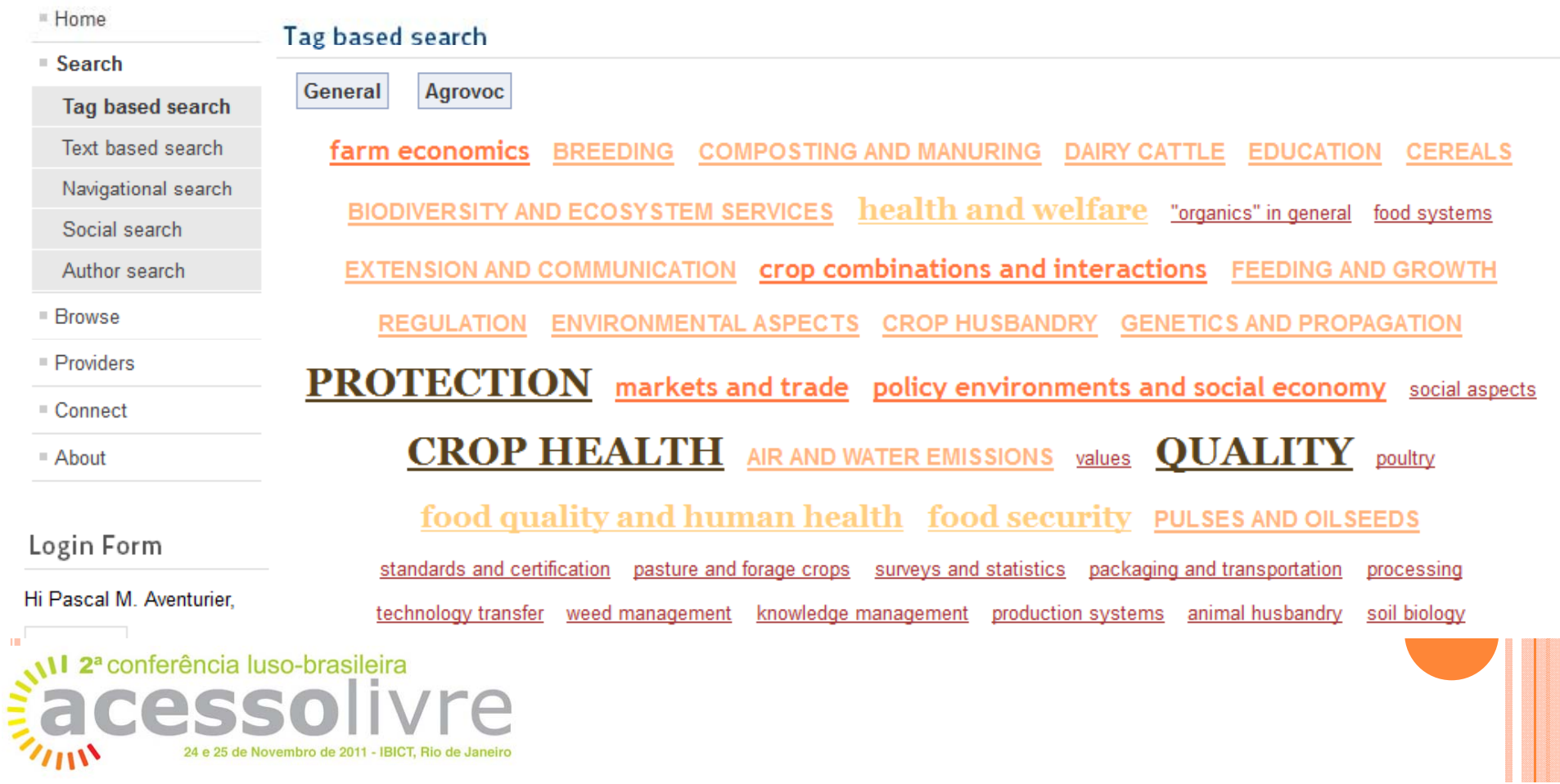

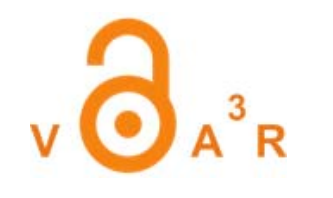

## A BUSCA POR NAVEGAÇÃO (AGROVOC CLASSIFICACÃO)

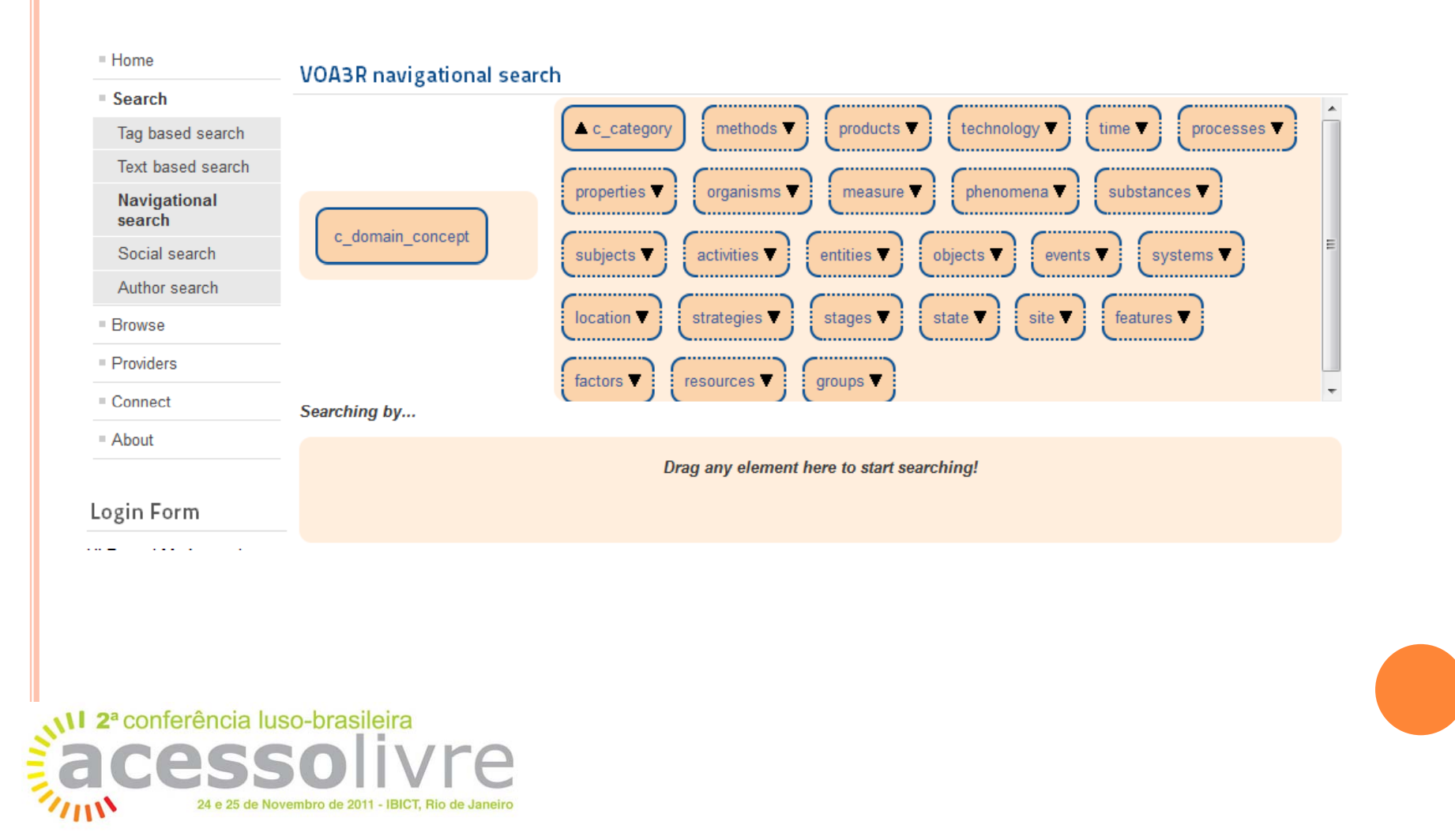

#### A BUSCA DE INFORMAÇÕES

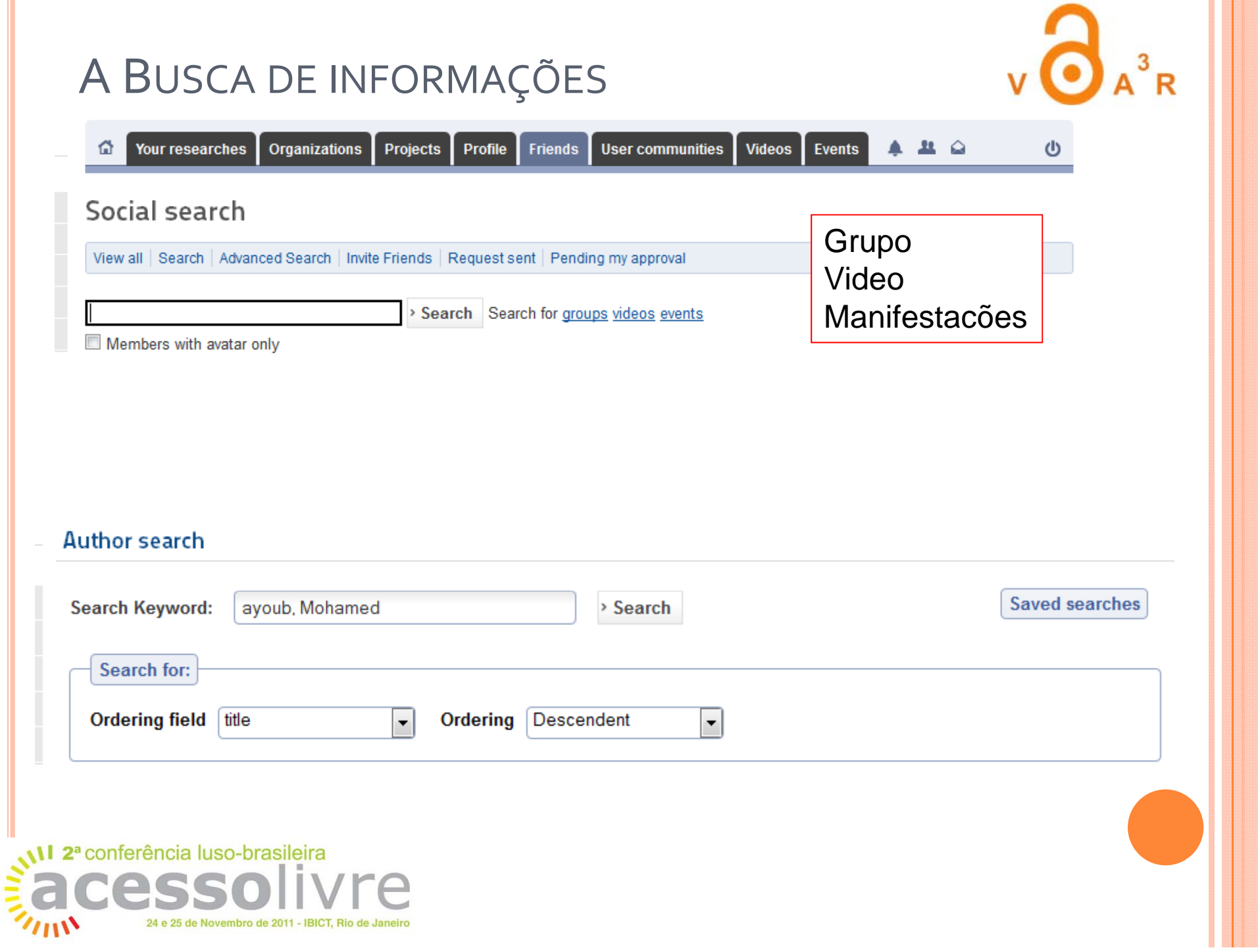

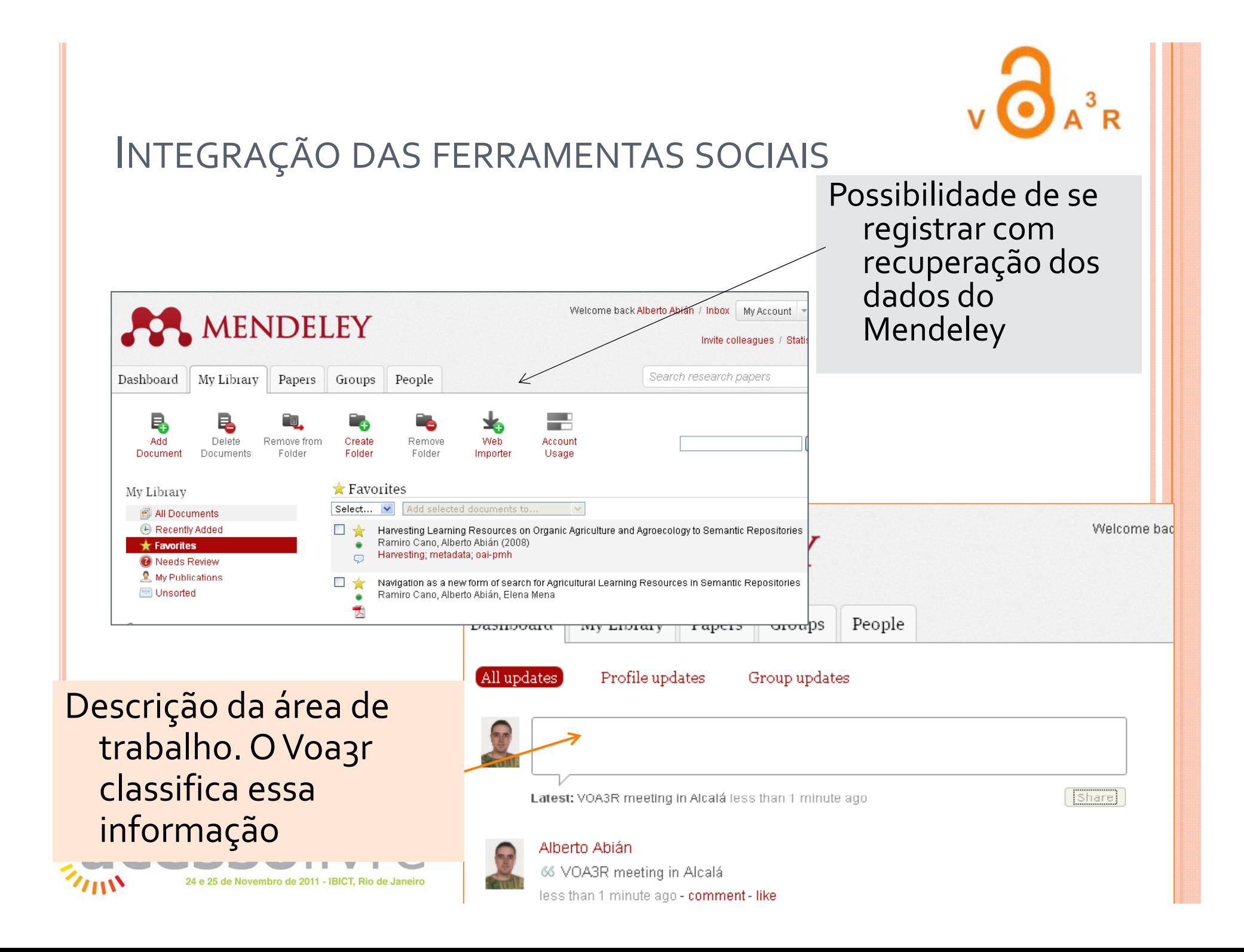

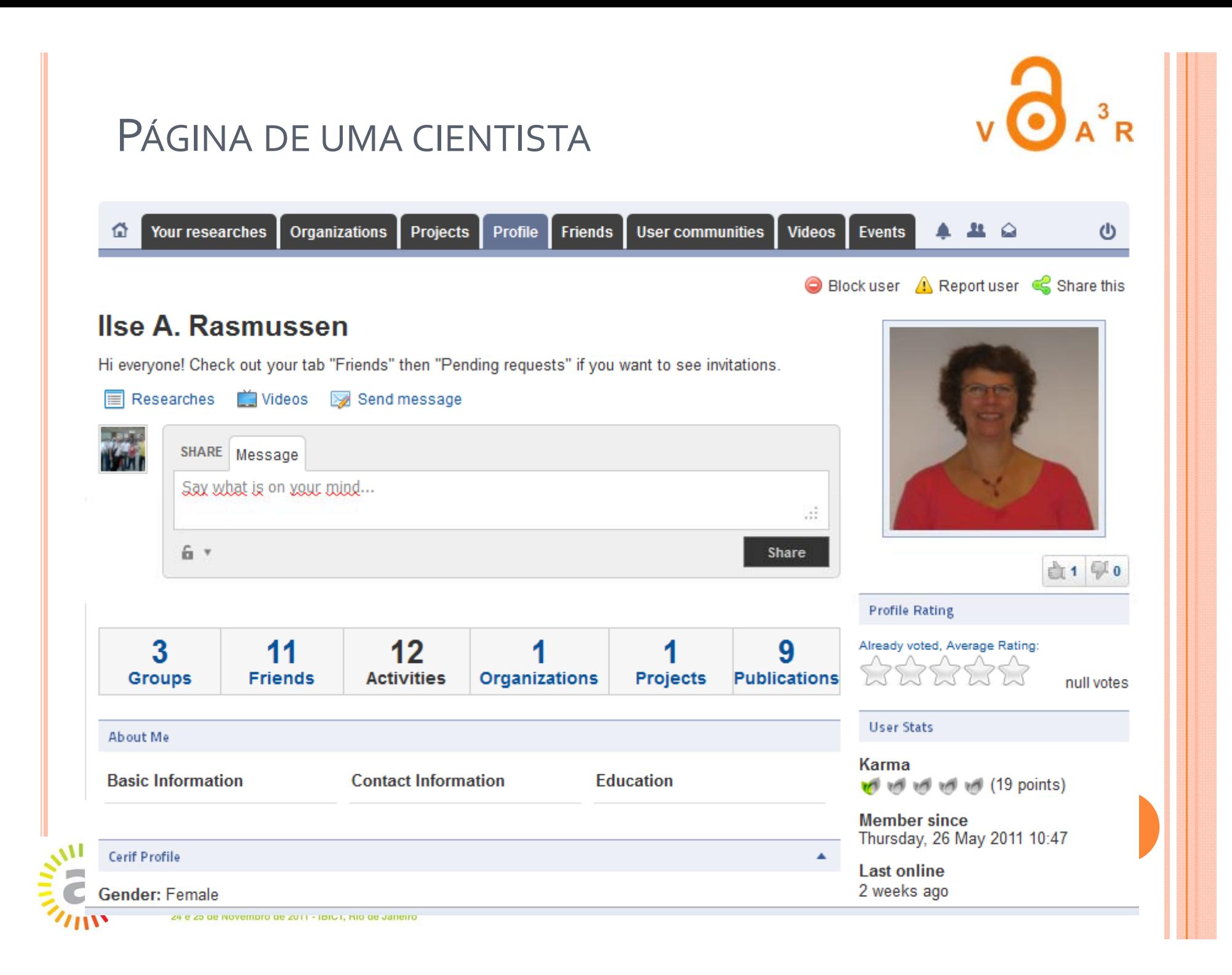

# VOA3R e o modelo CERIF

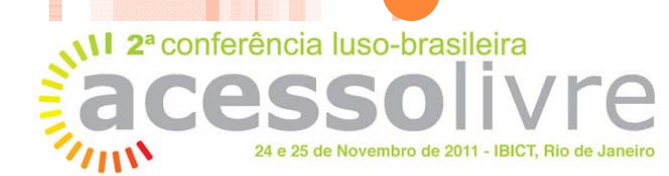

# **VOA3R <sup>E</sup> <sup>A</sup> PUBLICAÇÃO DO LINKED DATA COM CERIF**

 $\bullet$ http://voa3r.cc.uah.es:8080/dataset/

- euro http://www.eurocris.org
- o CERIF é um modelo para descrever a organização das instituições de pesquisas (universidades, institutos...)
- o Recomendado pela União Européia
- **o** Permite o link entre a parte de armazenamento dos dados e <sup>a</sup> rede social

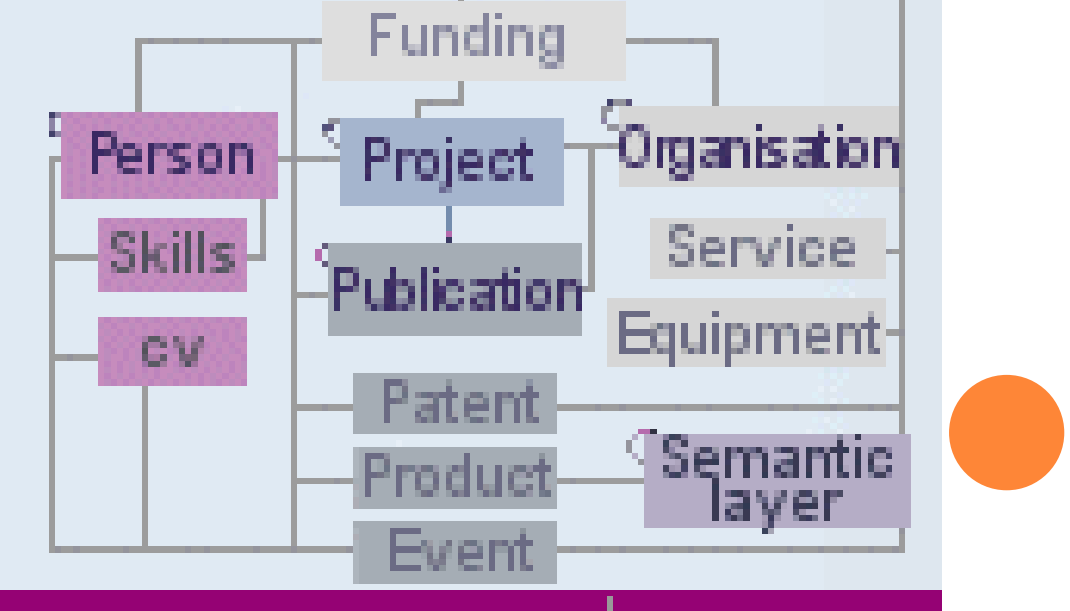

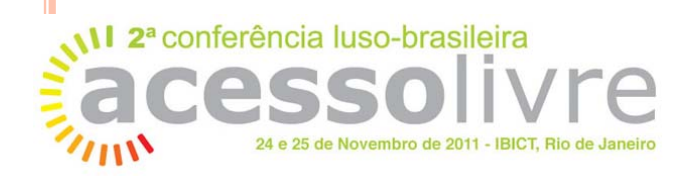

INDEXAÇÃO AGROVOC HTTP://AIMS.FAO.ORG/STANDARDS/AGROVOC/ABOUT

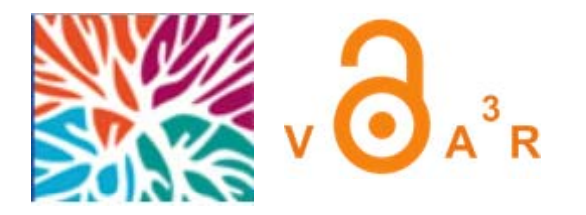

- | Agrovoc : thesaurus da FAO (Food and Agriculture Organisation – United Nations)
- | 40 <sup>000</sup> palavras <sup>20</sup> idiomas
- o Relaçoes usadas no thesaurus dentro de um esquema conceitual
- o Linked data (LOD)
	- · Método para compartilhar, expor e conectar dados. Cada dado tem um weblink IdentificadorUniforme de Recursos – (Uniform Resource Identifier - URI)

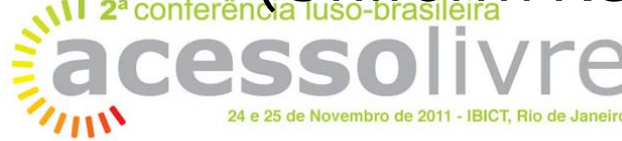

# VOA3R PODE FAZER <sup>A</sup> PUBLICAÇÃO DOS DADOS EM LINKED DATA

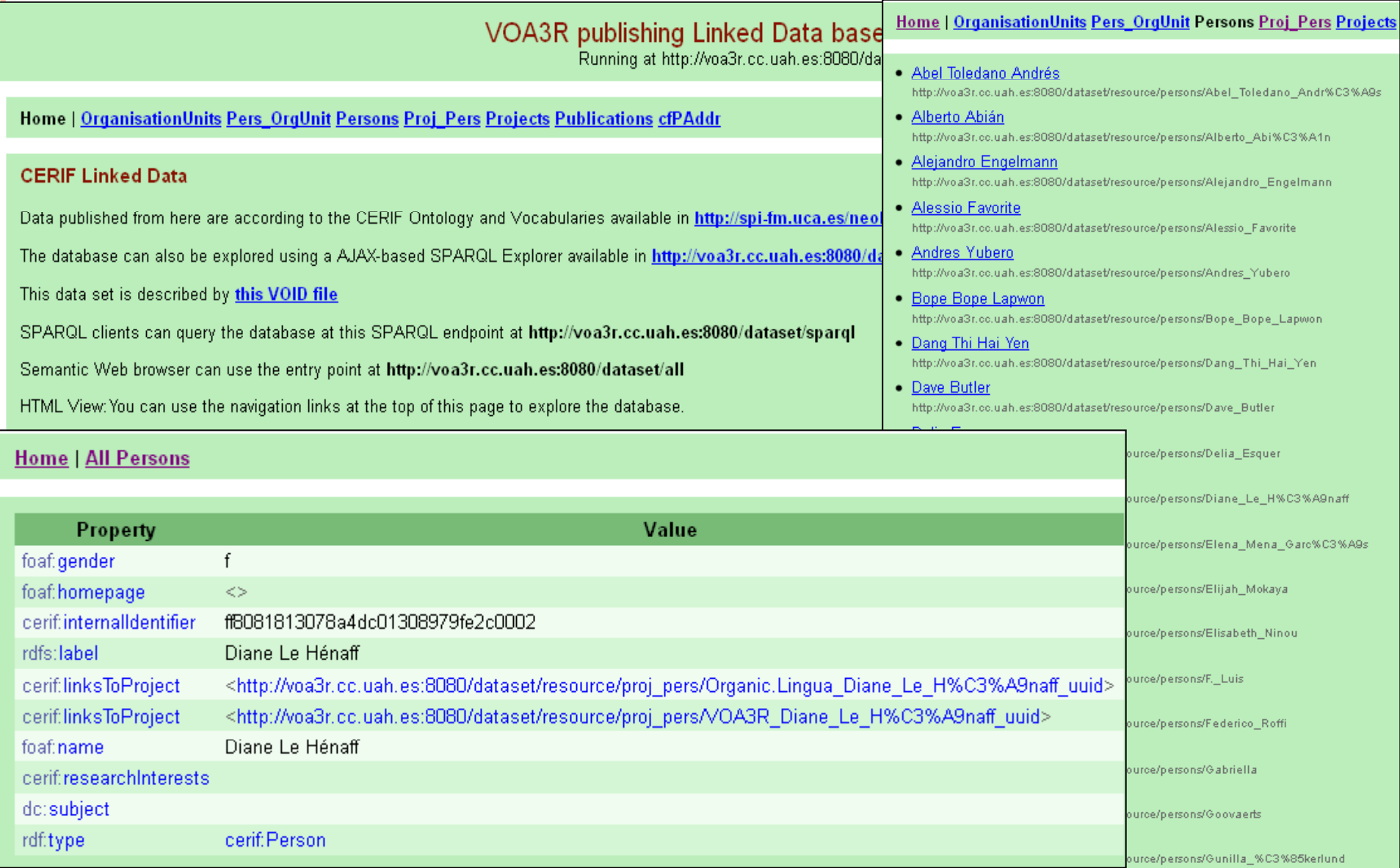

 $A^3R$ 

#### **CONCLUSÃO**

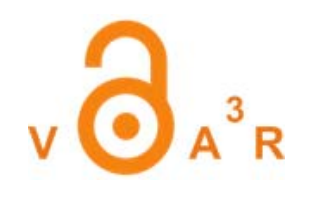

o Valorização dos documentos pelo acesso livre

- **o** Com rede social para
	- **Participar em Grupos de Pesquisa e Projetos**
	- **Apresentar as competências dos participantes**
	- Avaliar os documentos
	- $\bullet$  Funcões semânticas para fazer links entre diferentes partes da aplicação
- **o** Desafios :
	- · participação do público alvo
	- $\bullet$ Uso de rede específica vs geral (ie., Facebook)

Cada um dos repositórios com as temáticas do VOA3R poderá participar

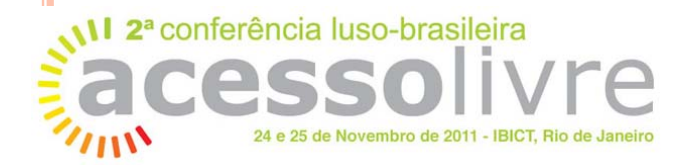

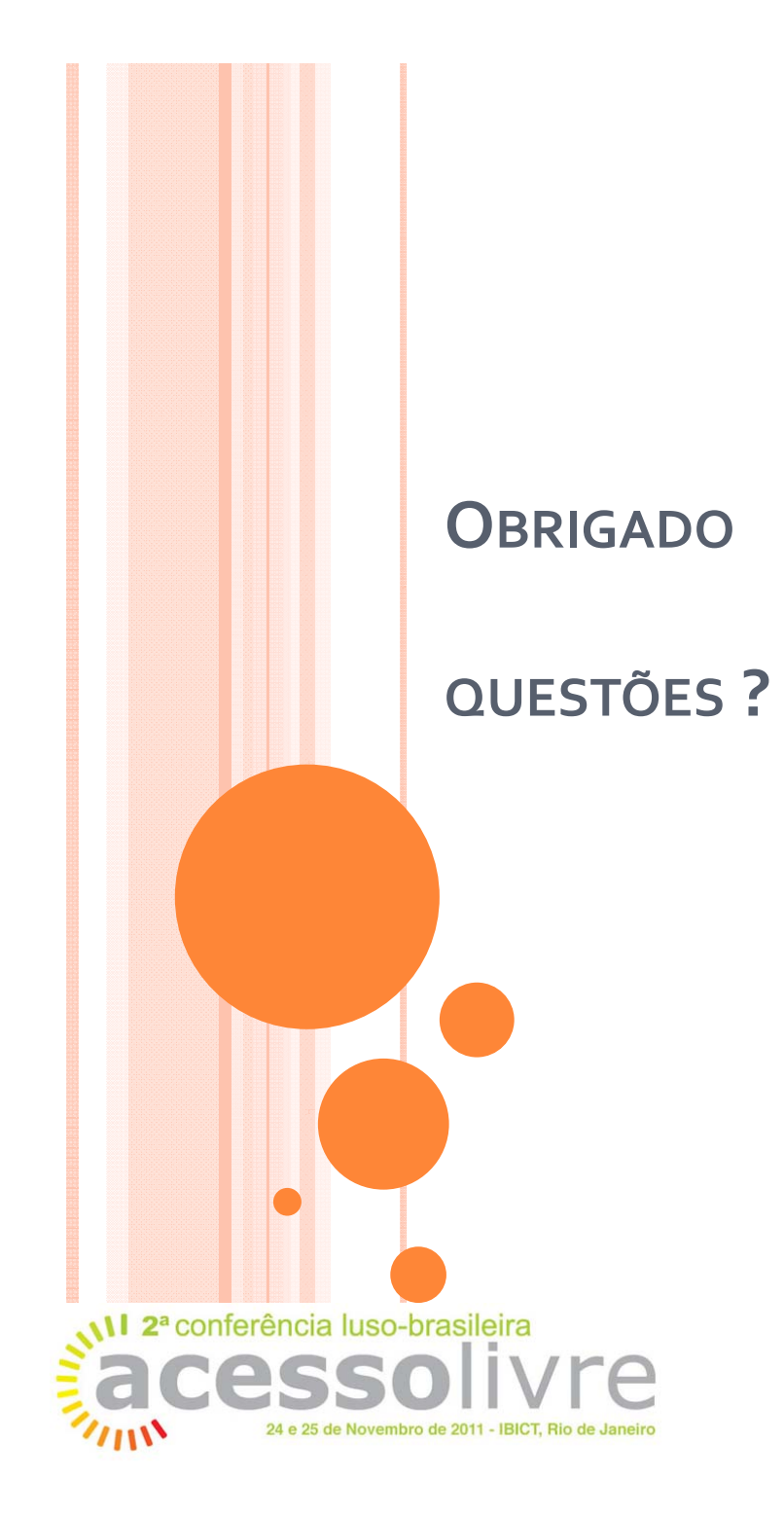